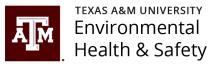

# BioRAFT — Laboratory Door Sign Module

This guidance document will assist you with creating a door sign for your lab. You will be able to customize your sign based on the hazards selected during your laboratory registration process. The sign should include emergency contact information, lab hazards, PPE requirements, GHS pictograms, NFPA diamond, and other information that may be of importance to your lab.

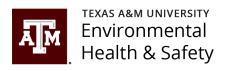

# Generate a door sign with safety information for your lab in BioRAFT.

- Log into BioRAFT at <u>https://tamu.bioraft.com/</u>
- Click your lab group to expand your choices and then choose "View Lab Spaces"

## Sample Lab

- » View Lab Profile
- » ChemTracker
- » Compliance Dashboard
- » Manage Members
- » Send Lab Message
- » View Lab Spaces
- » Self Inspections
- » Manage Lab Forms
- Research Tools
- + Training
- + Equipment
- My Account

## Welcome to BioRAFT

### Please Read: TAMU COVID-19 Guidance

#### Announcements

**08/19/2021**: <u>Update - Training Automated Mess...</u>
We have had questions about the automated training messages that have been generated through Bio... [more]

**08/18/2021**: <u>Training - Automated Messaging U...</u>
We want to make you aware that automated messages for training will be turned on within BioRAFT.... [more]

**04/15/2021**: <u>Automated Messaging in BioRAFT h...</u>
Automated messages for open inspection reports has resumed in BioRAFT These messages were turned... [more]

View All Announcements

## Compliance E-Mail Inbox

08/19/2021 EHS Training Overdue

07/06/2021 Your account at https://tamu.bio...

07/06/2021 Your account at https://tamu.bio...

EHS Inspection Report - Follow U...

## ObservNow

View Entire Inbox

See a safety concern? Click to report it.

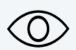

### **Required Training**

| Status   | Course Name                                                                      | Renewal<br>Date |
|----------|----------------------------------------------------------------------------------|-----------------|
| <b>✓</b> | Introduction to Laboratory<br>Safety (Online) – EHS:<br>TrainTraq Course 2114106 | 09/08/2024      |
| <b>4</b> | Working Safely with Cryogenics: TrainTraq                                        | Never           |

### Compliance Summary for Sample Lab

Training: Equipment:

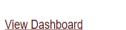

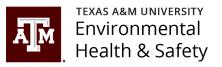

## Generate door signs from your lab space

 Select the space you wish to generate a door sign for. You can generate a door sign for each space that is associated with your lab group.

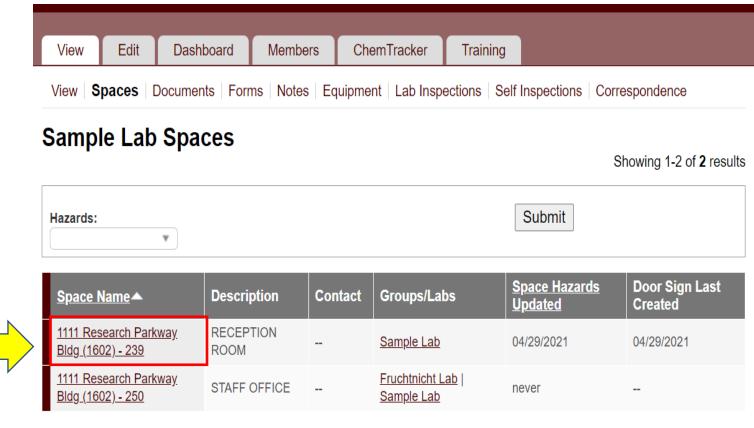

Add a Space

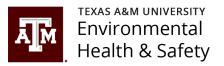

## Door Sign Tab

 Choose "Door Sign" at the top of the page.

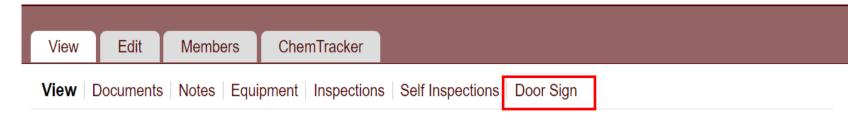

## 1111 Research Parkway Bldg (1602) - 239

**Contact Phone Number:** 

**Description:** RECEPTION ROOM

Labs/Groups using space: Sample Lab

Location

Building Name: <u>1111 Research Parkway Bldg (1602)</u>

Room Number: 239

Floor: 1111 Research Parkway Bldg (1602) - 2

Address: 1111 Research Pw

College Station, Texas

**United States** 

**Area:** 170 sq. ft.

Set Status to Inactive

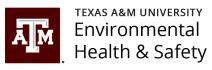

## Populate the Digital Door Sign First

- Choose "Edit Digital Door Sign" at the bottom of the page
- The digital door sign information will be used to populate the physical door sign to print out.

| View     | Edit     | Members       | ChemTracker        |                              |
|----------|----------|---------------|--------------------|------------------------------|
| View   D | ocuments | Notes   Equip | ment   Inspections | Self Inspections   Door Sign |
|          |          |               |                    |                              |

## 1111 Research Parkway Bldg (1602) - 251

Building Name: 1111 Research Parkway Bldg (1602)
Room Number: 251

Address: 1111 Research Pw College Station, Texas

United States

## 

Space Hazards

Location

Space Hazards has not been configured yet. Please select "Edit Digital Door Sign" below to make changes.

-704 Diamond

The 704 Diamond has not been configured yet. Please select "Edit Digital Door Sign" below to make changes.

-PPE/Precautions

PPE/Precautions has not been configured yet. Please select "Edit Digital Door Sign" below to make changes.

Entrance Procedures/Facilities Instructions

Entrance Procedures/Facilities Instructions has not been configured yet. Please select "Edit Digital Door Sign" below to make changes.

Edit Digital Door Sign

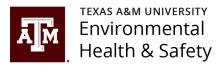

## General Information Section

- Complete the "General Information" section by entering up to three contacts for the lab.
- You are also allowed to edit the description in this section.
- The Primary phone number should be a number that the contact can be reached at after hours. The secondary phone can be a lab or office phone number.

## **Edit Digital Door Sign**

| -Location                              |                        |                                                                             |                                                                |
|----------------------------------------|------------------------|-----------------------------------------------------------------------------|----------------------------------------------------------------|
| Building Nam<br>Room Numbe<br>Address: |                        |                                                                             |                                                                |
| General Inforr                         | mation —               |                                                                             |                                                                |
|                                        |                        | oor Sign for this space. For phone n<br>imbers in the proper format (XXX)-X | umbers to be actionable by <i>EHS</i> , or emergency XXX-XXXX. |
|                                        |                        |                                                                             |                                                                |
| Conta                                  | act Name               | Primary Phone                                                               | Secondary Phone                                                |
| 1 Safe                                 | ty First               | 123-456-7890                                                                | 098-765-4321                                                   |
| 2                                      |                        |                                                                             |                                                                |
| 3                                      |                        |                                                                             |                                                                |
| Description:                           | Dr. Sam                | ole's Lab                                                                   |                                                                |
| Labe/Groups                            | using space: Sample La |                                                                             |                                                                |

-Known Lab Hazards

Below are the hazards to which lab personnel within this space may be exposed based on the information collected from Lab Profiler:

### Sample Lab

- Biological
  - Biological materials
    - · Biological materials Biosafety Level 1
- Chemical
  - Any hazardous chemicals

## Known Lab Hazards Section

- The "Known Lab Hazards" section is generated from when the PI or the PI's designee went through the general setup of the lab.
- Click "Populate" to automatically fill in the next section "Space Hazards".

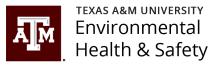

| Below are the hazards to which lab personnel within                                                                        | this space may be exposed based on the information collected from Lab Profiler: |
|----------------------------------------------------------------------------------------------------|---------------------------------------------------------------------------------|
| Sample Lab                                                                                                    | 1                                                                               |
| Chemical     Any hazardous chemicals     Flammable chemicals     Hazardous compressed gases     Flammable compressed gases |                                                                                 |
| Non-lonizing Radiation     Lasers     Open beam Class IIIB lasers                                                          |                                                                                 |
| Physical     Cryogens and dry ice                                                                                          |                                                                                 |
| To automatically copy these lab hazards to the 1 "Populate" button.                                                        | 1111 Research Parkway Bldg (1602) - 251 Digital Door Sign, click the            |
| 7 opulate button.                                                                                                    | Populate                                                                        |
| Space Hazards                                                                                                    |                                                                                 |
| · ·                                                                                                    | identify hazards that are known to be present in this space.                    |
| Biological:  Animal blood, body fluids, and/or tissues  Animal inhalation anesthetics                                      | emitting equipment                                                              |
| Riological materials (2)                                                                                                   | ✓ Lasers ②                                                                      |

☐ Magnetic fields, high intensity ⑥

UV light sources

☐ Confined spaces ⑥

☑ Cryogens and dry ice ⑥

Electrical hazards

Physical:

Human blood, body fluids, tissues, and/or

Recombinant and/or synthetic nucleic acids (2)

Select Δgent nathogenic microorganisms (Δ)

bloodborne pathogens 
Infectious proteins

Plant research (

☐ Live animals 📵

## Space Hazards Section

- This section allows you to edit the information you just populated. Here you can add additional hazards or remove hazards by clicking the box next to the hazards.
- Hover over the blue question mark for additional information about each hazard.

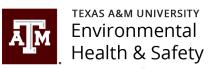

| Biological:                                            | Ion-lonizing Radiation:                                 |
|--------------------------------------------------------|---------------------------------------------------------|
| Animal blood, body fluids, and/or tissues 🕖            | Commercial or lab-built microwave/radio frequency       |
| ☐ Animal inhalation anesthetics                        | emitting equipment ()                                   |
| ☑ Biological materials                                 | ✓ Lasers <a>⊕</a>                                       |
| ☐ Human blood, body fluids, tissues, and/or bloodborne | <ul> <li>Magnetic fields, high intensity (g)</li> </ul> |
| pathogens 🕖                                            | UV light sources 🕖                                      |
| ☐ Infectious proteins ③                                | Physical:                                               |
| ☐ Live animals ⓐ                                       | ☐ Confined spaces ⊌                                     |
| ☐ Plant research ❷                                     | ✓ Cryogens and dry ice   ✓                              |
| Recombinant and/or synthetic nucleic acids             | ☐ Electrical hazards ②                                  |
| ☐ Select Agent pathogenic microorganisms               | ☐ Field work in extreme environments ②                  |
|                                                        | Heavy material handling equipment                       |
| Chemical:                                              |                                                         |
| Any hazardous chemicals                                | Heights (working at 4 ft. or higher)                    |
| Carcinogens   Carrening liquids                        | Heights (working at 6 ft. or higher)                    |
| Corrosive liquids ()                                   | High heat                                               |
| ☐ Engineered nanomaterials ③                           | ☐ Highly repetitive lab work ❷                          |
| ☐ Environmental hazards ⑧                              | ☐ Hot work ④                                            |
| ✓ Flammable chemicals                                  | ☐ Inert compressed gases ⊌                              |
| Generates hazardous waste 🕖                            | Lithium Batteries                                       |
| Hazardous compressed gases                             | ☐ Noise hazards 🕖                                       |
| ☐ Hazardous drugs                                      | Particulates from machines and operations 😡             |
| Highly toxic chemicals 😉                               | Pressure and vacuum vessels 😡                           |
| ☐ Irritants ❷                                          | Robotic machinery 😉                                     |
| Reactive chemicals                                     | ☐ Shop equipment <a>●</a>                               |
| Regulated chemicals 😉                                  | Regulated Activities:                                   |
| ☐ Teratogens and/or reproductive hazards ❸             | ☐ Having minors in the lab ⑥                            |
| onizing Radiation:                                     | ☐ Shipping materials outside of institution ❸           |
| ☐ Ionizing radiation (including x-ray) generating      | ☐ Transporting materials between buildings or           |
| equipment (                                            | campuses 😉                                              |
| Radioactive materials 🕖                                |                                                         |
|                                                        | → No Hazards                                            |
|                                                        |                                                         |
| 704 Diamond————————————————————————————————————        |                                                         |

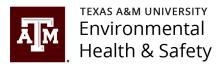

## NFPA Diamond, PPE, and Special Instruction Sections

- 704 Diamond In the "704
  Diamond" section, hover over the
  blue question mark for
  information about what to choose
  in the drop down menu for each
  hazard. Make the best choice
  based on chemicals or other
  hazards in your lab.
- Personal Protective Equipment/Precautions - Choose what PPE is required in your lab by selecting the box next to each choice.
- Entrance Procedures / Facility Instructions – Indicate any special instructions that may be needed when entering the lab.
- Click Submit.

| Health: 🚱 1                 | ¥                      | Other hazards:   RAD       | <b>v</b>                 |
|-----------------------------|------------------------|----------------------------|--------------------------|
|                             |                        |                            | View NFPA Repor          |
| Personal Protective Equipm  | nent/Precautions —     |                            |                          |
| ☑ Lab Coat                  | ☐ FR Lab Coat          | ☐ Hearing Protection       | Eye Protection           |
| Safety Glasses              | ☐ Safety Goggles       | ☐ Foot Protection          | ☐ Closed Toe Shoes       |
| ☐ Steel Toe Shoes           | Gloves                 | ✓ Protective Clothing      | ☐ Hand Washing           |
| ☐ Face Shield               | ☐ Hard Hat             | ☐ High Visibility Clothing | ☐ Wear a Mask            |
| ☐ N95 Mask                  | ☐ Surgical Mask        | ☐ Dust Mask                | ☐ Respiratory Protection |
| ☐ Welding Mask              | ☐ Anti-static Shoes    | ☐ Use Breathing Apparatus  | PAPR                     |
| SCBA                        | ☐ Stay Clear           | ☐ No Smoking               | ☐ No Open Flame          |
| ☐ No Pacemaker              | ☐ No Metallic Articles | ☐ Confined Space           | ☐ No Cell Phone          |
| ☐ No Metallic Implants      | ✓ No Food/Drink        | ☐ No Photography           |                          |
| Entrance Procedures/Facilit | ty Instructions        |                            |                          |
|                             | y moradione            |                            |                          |
| Please identify your        | self upon entering the | e lab.                     |                          |

Submit

## Build Door Sign

Scroll to the bottom of the page and click "Build Door Sign".

View | Documents | Notes | Equipment | Inspections | Self Inspections | Door Sign

#### 1111 Research Parkway Bldg (1602) - 251

Your Digital Door Sign has been created.
 If you would like to print your door sign, please click here.

Location 1111 Research Parkway Bldg (1602) **Building Name:** Room Number: Address:

1111 Research Pw College Station, Texas United States

General Information Description: Dr. Sample's Lab Labs/Groups using space: Sample Lab

#### Space Hazards

- Biological

  - Biological materials Biosafety Level 1
- Chemical
  - · Any hazardous chemicals
  - · Flammable chemicals
  - Hazardous compressed gases
    - Flammable compressed gases
- Non-lonizing Radiation
  - Lasers
  - · Open beam Class IIIB lasers
- Physical
  - · Cryogens and dry ice

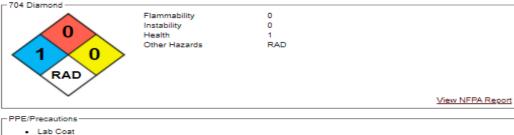

- Eye Protection
- Safety Glasses
- Gloves
- Protective Clothing
- No Food/Drink

-Entrance Procedures/Facilities Instructions -Please identify yourself upon entering the lab. Build Door Sign Return to space Edit Digital Door Sign

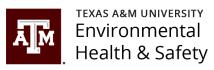

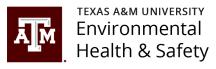

## Review and Edit

- Review your information on this screen and make any edits.
- Click Submit at the bottom of the page.

|                                                                                                    | 1 =                                                                                   |                                             |                                             |  |
|----------------------------------------------------------------------------------------------------|---------------------------------------------------------------------------------------|---------------------------------------------|---------------------------------------------|--|
|                                                                                                    | Oxidizing Materials                                                                   | ✓ Carcinog                                  |                                             |  |
| Return to space Edit Revisions                                                                                                    | Oxidizers                                                                             | ☐ Mutager                                   |                                             |  |
| Duild Day of Circu                                                                                                    | ✓ Compressed Gas                                                                      |                                             | ictive Toxicity                             |  |
| Build Door Sign                                                                                                    | Gases Under Pressure                                                                  | · ·                                         | ory Sensitizer                              |  |
| _Layout                                                                                                    | ☐ Toxic Compressed Gas                                                                | ☐ Target 0                                  |                                             |  |
| The layout selected will determine how the door sign looks and may impact the number of selections allowed.                                                                                          | ☐ Flammable Compressed Gas                                                            | ☐ Environme                                 | ental Hazards                               |  |
|                                                                                                    | Corrosive Compressed Gas                                                              | ☐ Aquatic                                   | Toxicity                                    |  |
| Template: * Standard-NFPA, GHS ✓                                                                                                    | Oxidizing Compressed Gas                                                              | ☐ Magnetic F                                |                                             |  |
| Layout: * 8.5" x 11" Portrait                                                                                                    | ✓ Corrosive Materials                                                                 | ☐ High Po                                   | wered Magnet                                |  |
| Layou.                                                                                                    | Skin Corrosion/Burn                                                                   | , ,                                         | Cold Temperatures                           |  |
|                                                                                                    | Eye Damage                                                                            | ☐ Cryogen                                   | S                                           |  |
| General Information —                                                                                                    | Corrosive to Metals                                                                   | ☐ Cold Ter                                  | nperatures                                  |  |
| Contact Information                                                                                                    |                                                                                       | Optical Ra                                  | diation/UV Hazard                           |  |
| Only include information you wish to display on the door sign. When entering contacts for your door sign please include full name, one primary phone number and one secondary phone number per line. |                                                                                       | ☐ Radio Fred                                | juency                                      |  |
| There is a character limit of up to 21 for the Name fields in place that will affect printing. These do not need to be removed                                                                       | Personal Protective Equipment/Precau                                                  | utions —                                    |                                             |  |
| from your digital door sign, and can be edited here.                                                                                                    | Select up to 6 Personal Protective Equipment/Precautions to display on the door sign. |                                             |                                             |  |
| -                                                                                                    | Personal Protective Equipment                                                         |                                             | Precautions                                 |  |
| Name Primary Phone                                                                                                    | ✓ Lab Coat                                                                            | ☐ Hard Hat                                  | ☐ Stay Clear                                |  |
| 1 Brad Urbanczyk 979-862-4038                                                                                                    | ☐ FR Lab Coat                                                                         | ☐ High Visibility Clothing                  | ☐ No Smoking                                |  |
|                                                                                                    | ☐ Hearing Protection                                                                  | ☐ Wear a Mask                               | ☐ No Open Flame                             |  |
|                                                                                                    | ☑ Eye Protection                                                                      | ☐ N95 Mask                                  | ☐ No Pacemaker                              |  |
| 3                                                                                                    | ✓ Safety Glasses                                                                      | ☐ Surgical Mask                             | ☐ No Metallic Articles                      |  |
|                                                                                                    | ☐ Safety Goggles                                                                      | ☐ Dust Mask                                 | ☐ Confined Space                            |  |
| Description: RECEPTION ROOM                                                                                                    | ☐ Foot Protection                                                                     | ☐ Respiratory Protection                    | ☐ No Cell Phone                             |  |
| Labs/Groups using space: Sample Lab                                                                                                    | ✓ Closed Toe Shoes                                                                    | ☐ Welding Mask                              | ☐ No Metallic Implants                      |  |
| Eutos croups using space. Sumple Euto                                                                                                    | Steel Toe Shoes                                                                       | ☐ Anti-static Shoes                         | ✓ No Food/Drink                             |  |
|                                                                                                    | Gloves                                                                                | ☐ Use Breathing Apparatus                   | ☐ No Photography                            |  |
| -Header-                                                                                                    | ☐ Protective Clothing                                                                 | ☐ PAPR                                      |                                             |  |
| Header.* Caution                                                                                                    | ☐ Hand Washing                                                                        | ☐ SCBA                                      |                                             |  |
| neadel.                                                                                                    | ☐ Face Shield                                                                         |                                             |                                             |  |
| _704 Diamond                                                                                                    | Entrance Procedures/Facility Instruction                                              | ons —                                       |                                             |  |
| Flammability: *   O  Instability: *   O  V                                                                                                    | There are character limits of up to 132 door sign, and can be edited here             | in place that will affect printing. These o | lo not need to be removed from your digital |  |
| Health: ★◎ 1 ✓ Other hazards: ◎ ACID ✓                                                                                                    | Enter at your own risk!!                                                              |                                             |                                             |  |
| View NFPA Report                                                                                                    |                                                                                       |                                             |                                             |  |
| Regulatory—                                                                                                    |                                                                                       |                                             |                                             |  |
| Check all that apply. Please select the special considerations.                                                                                                    | Submit                                                                                |                                             |                                             |  |

## Print Door Sign

Click Print Door Sign

**NOTE:** Be sure to print using a color printer.

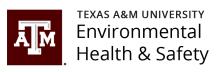

## 1111 Research Parkway Bldg (1602) - 239 Door Sign Summary

The Door Sign has been updated.

#### General Information:

|   | Name           | Primary Phone |
|---|----------------|---------------|
| 1 | Brad Urbanczyk | 979-862-4038  |
| 2 | -              | -             |
| 3 | -              | -             |

Description: RECEPTION ROOM

Labs/Groups using space: Sample Lab

### Header:

Caution

#### 704 Diamond:

 Flammability
 0

 Instability
 0

 Health
 1

 Other Hazards
 ACID

#### Regulatory:

Biological BSL-1 Carcinogenic True

Radiation Producing Equipment

Laser Class 3B

#### Area Hazards:

- Flammable Materials
- · Compressed Gas
- Corrosive Materials
- Skin Corrosion/Burn
- Eye Damage
- Carcinogen

#### Personal Protective Equipment / Precautions:

- Lab Coat
- · Eye Protection
- · Safety Glasses
- Closed Toe Shoes
- No Food/Drink

#### Entrance Procedures/Facilities Instructions:

Enter at your own risk!!

Return to space Edit Door Sign View Revisions

Print Door Sign

## Door Sign

 Place your newly created door sign on your lab door.

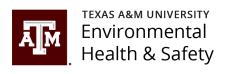

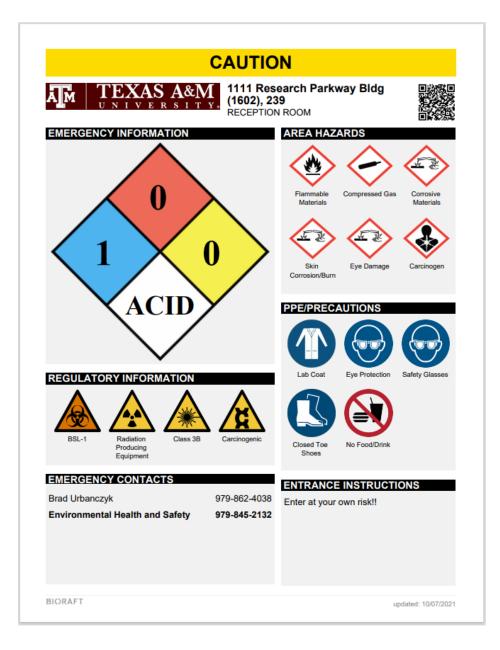

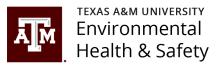

## Click the link below to view Door Sign videos from BioRAFT

Door Sign Videos from BioRAFT

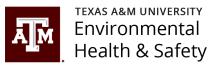

## Submit any questions to labsafety@tamu.edu

Click here for more information about BioRAFT
BioRAFT Information Webpage